## **Modulo integrativo per la richiesta di valutazione di grave compromissione del comportamento sociale**

Da compilare:

- entro il **31 ottobre** esclusivamente per il solo rinnovo annuale di grave compromissione del comportamento sociale (per le diagnosi che lo necessitano),
- in aggiunta ai moduli di "richiesta di accertamento" o "richiesta di rivalutazione della diagnosi" nei casi in cui si rilevino comportamenti problematici (per le scadenze relative a questi ultimi casi si rinvia allo scadenziario dell'Accordo di Programma in vigore)

Il modulo, compilato in tutte le sue parti, va trasmesso al Servizio sanitario competente, esclusivamente per e-mail all'indirizzo istituzionale.

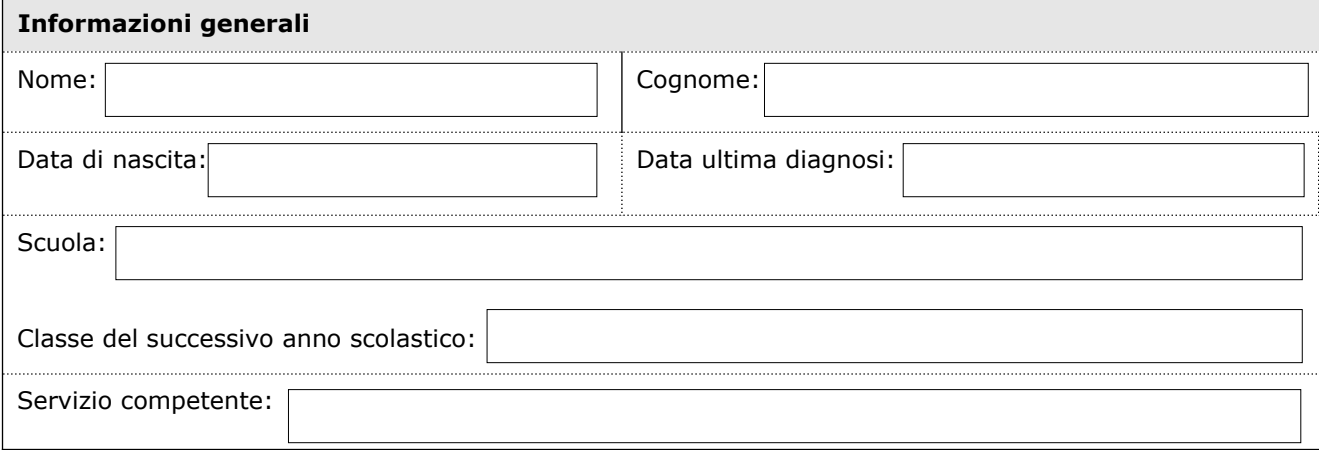

**Descrizione dei comportamenti problematici** (in cosa consistono, quando e dove avvengono, quanto durano, intensità (0-10) - *fornire preferibilmente tre esempi concreti*)

non superare le 15 righe, altrimenti il testo con comparirà nell'area di stampa

## **Frequenza di tali comportamenti**

non superare le 13 righe, altrimenti il testo con comparirà nell'area di stampa

## **Presenza di eventuali fattori favorenti/scatenanti**

non superare le 9 righe, altrimenti il testo con comparirà nell'area di stampa

## **Interventi finora attuati**

non superare le 9 righe, altrimenti il testo con comparirà nell'area di stampa

**Eventuali Annotazioni**

non superare le 9 righe, altrimenti il testo con comparirà nell'area di stampa

DATA:

Per il Consiglio di Classe:

FIRMA

Firman and the control

Per chi esercita la responsabilità genitoriale:

FIRMA: FIRMA: